# LISTS, MUTABILITY

#### (download slides and .py files to follow along)

6.100L Lecture 10

Ana Bell

### INDICES and ORDERING in LISTS

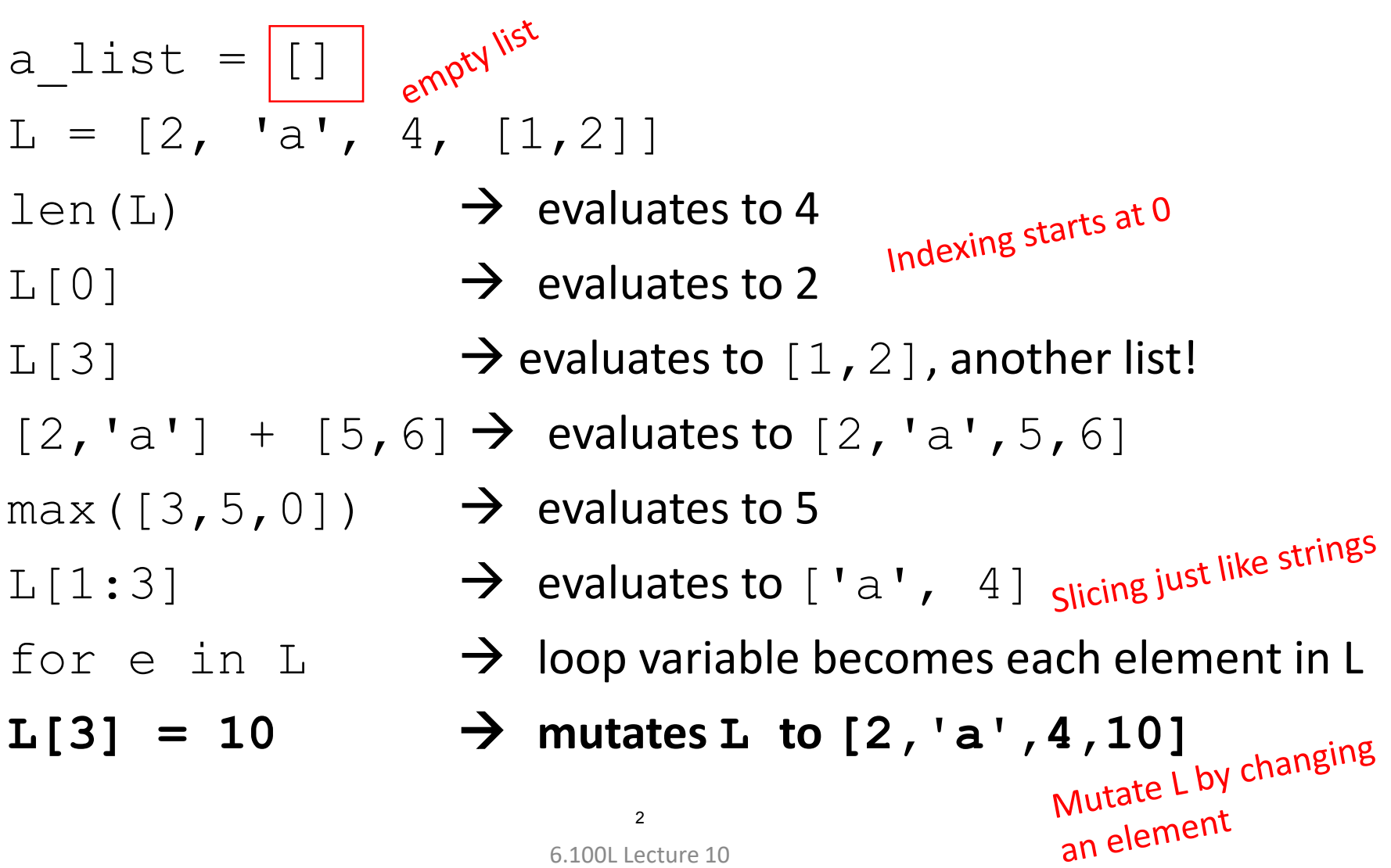

6.100L Lecture 10

- Lists are **mutable**!
- Assigning to an element at an index **changes** the value

$$
L = [2, 4, 3]
$$

$$
L[1] = 5
$$

■ L is now [2, 5, 3]; note this is the **same object** L

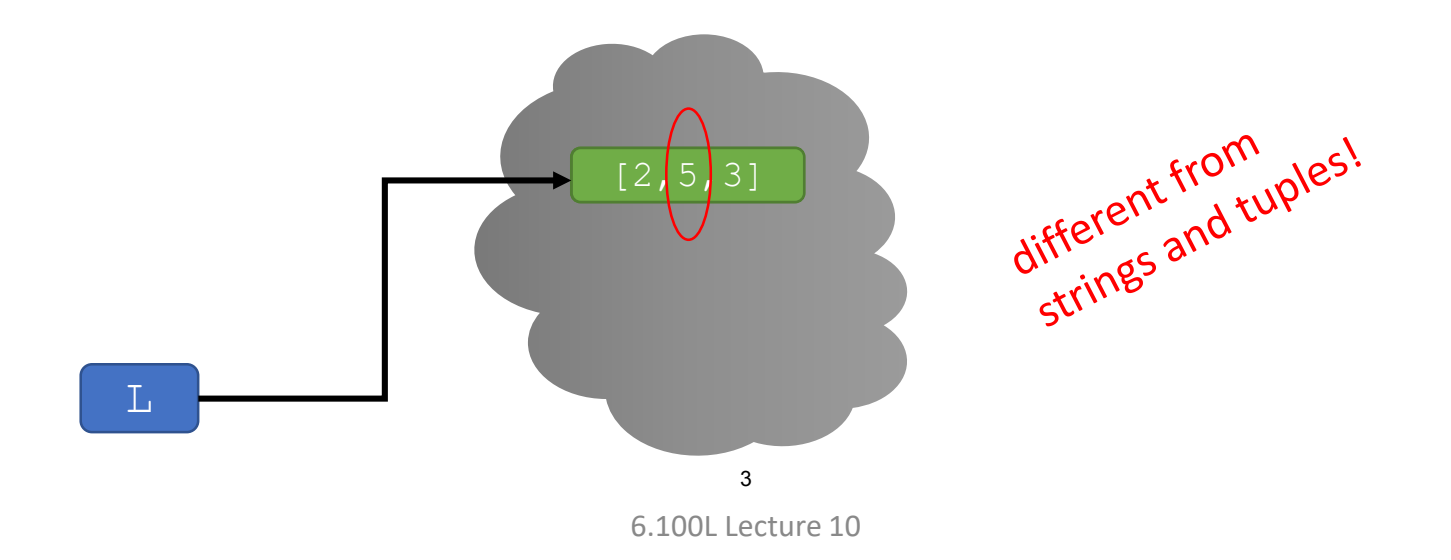

- Compare
	- Making L by **mutating an element** vs.
	- Making t by **creating a new object**

L = [2, 4, 3] L[1] = 5 t = (2, 4, 3) t = (2, 5, 3)

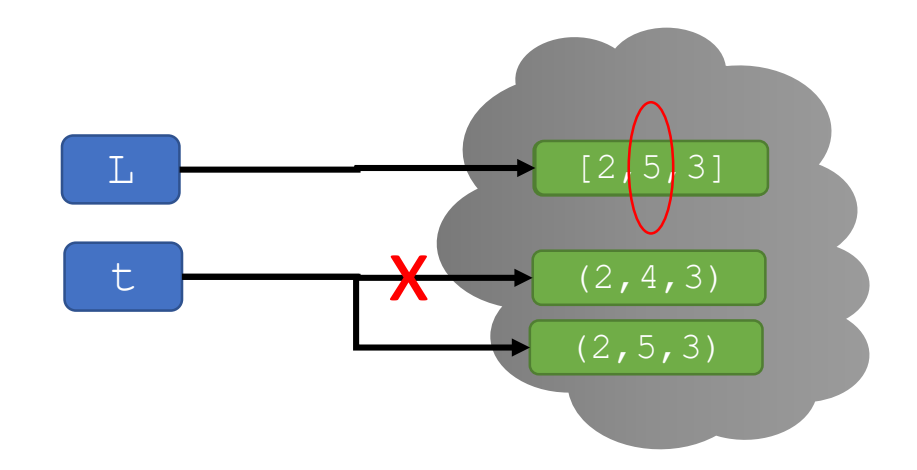

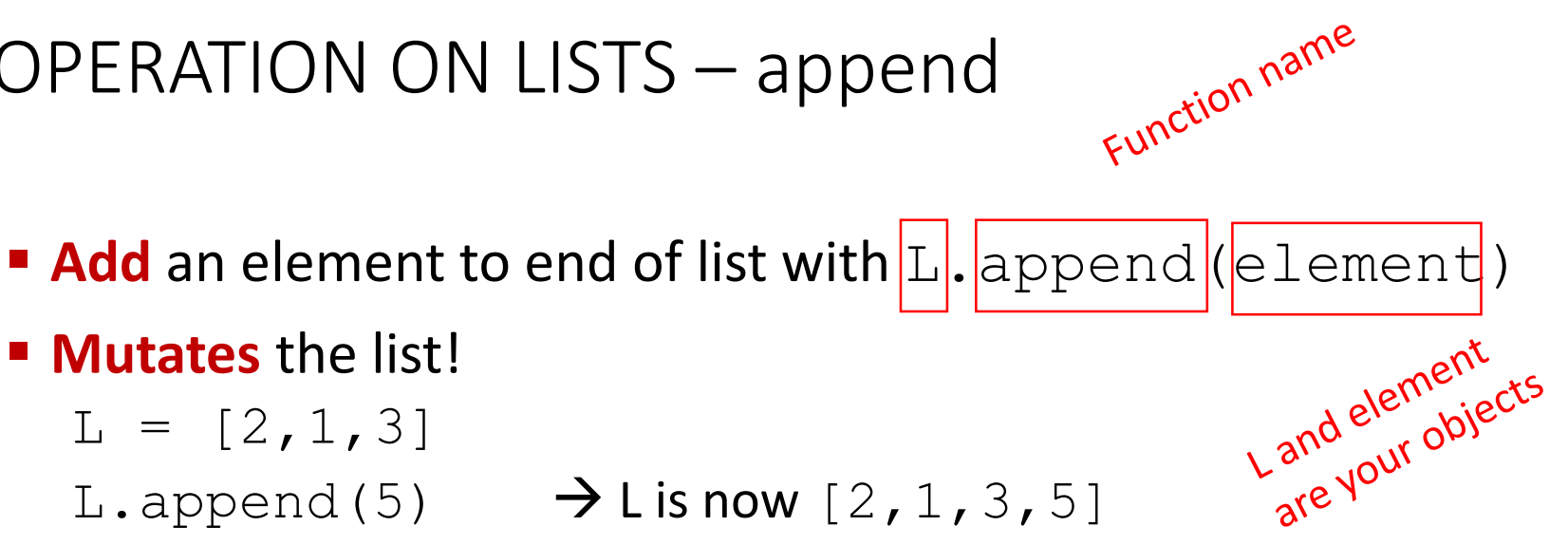

- **Mutates** the list!
	- $L = [2, 1, 3]$
	- L.append(5)  $\rightarrow$  L is now [2, 1, 3, 5]

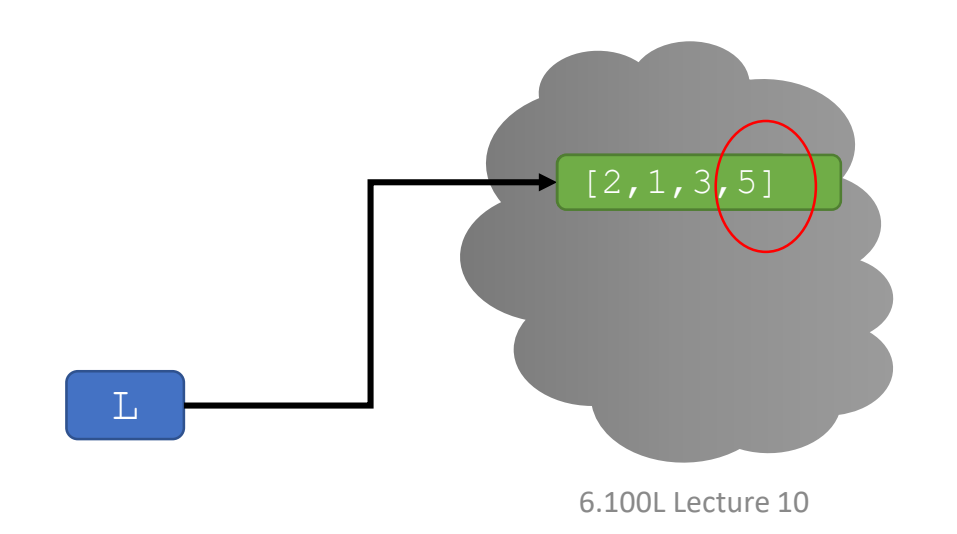

- **Add** an element to end of list with L.append (element)
- **Mutates** the list!

L = [2, 1, 3]  
L.append(5) 
$$
\rightarrow
$$
 Lis now [2, 1, 3, 5]

 $L = L.append(5)$ 

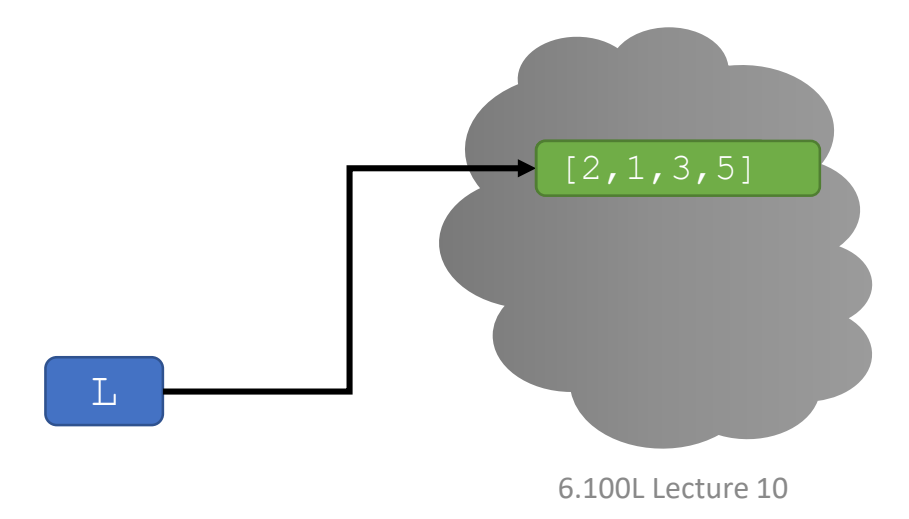

**Add** an element to end of list with L.append (element)

**Mutates** the list!

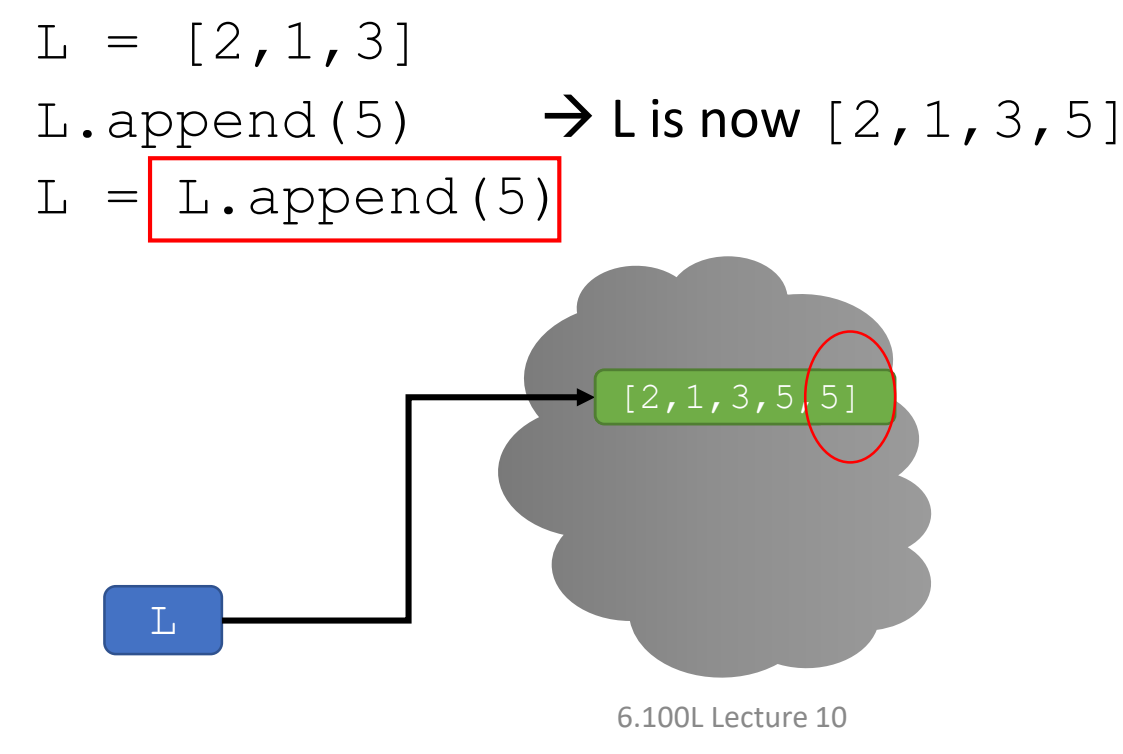

**Add** an element to end of list with L.append (element)

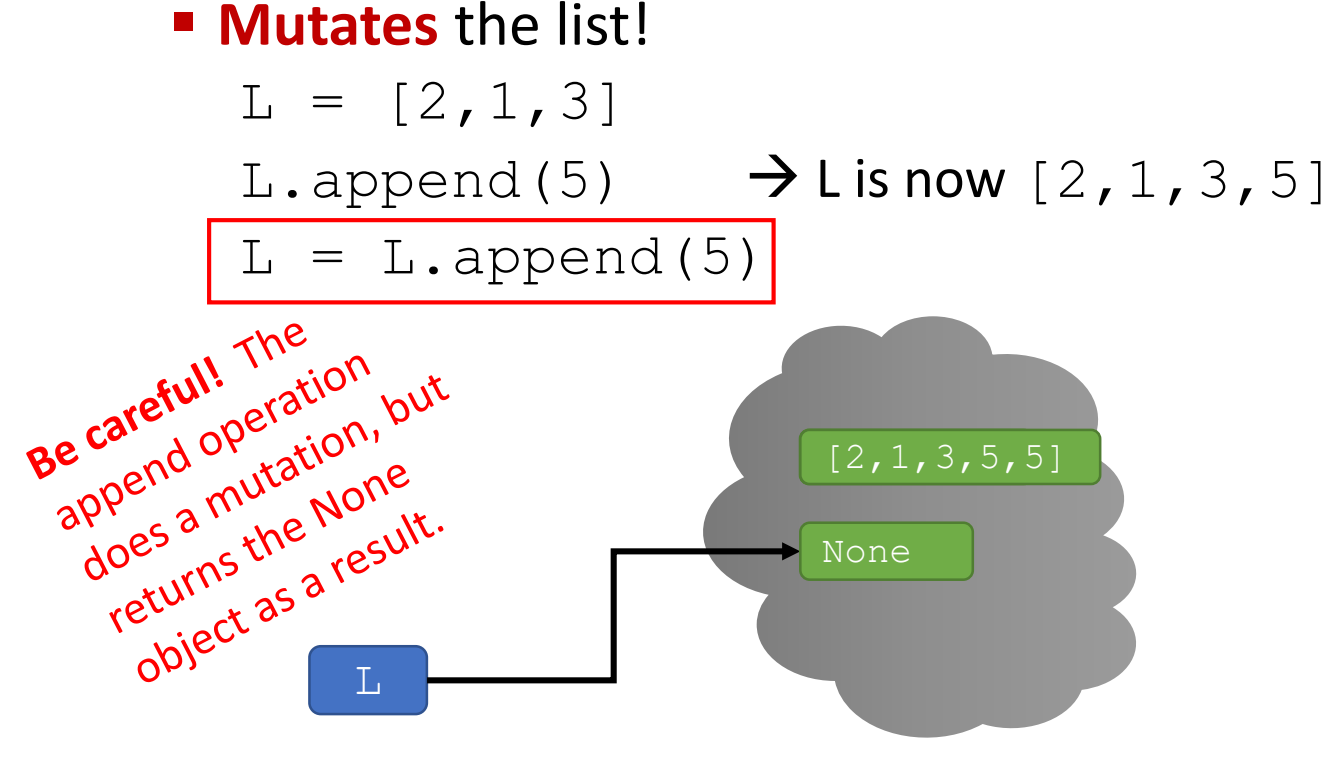

6.100L Lecture 10

- **Add** an element to end of list with L.append (element)
- **Mutates** the list!  $L = [2, 1, 3]$ L.append(5)  $\rightarrow$  L is now [2, 1, 3, 5] L.append(5)  $\rightarrow$  L is now [2, 1, 3, 5, 5] print(L) Append is used strictly L

6.100L Lecture 10

# YOU TRY IT!

- What is the value of L1, L2, L3 and L at the end?
- $LI = ['re']$
- $L2 = \lceil \text{'}mi \rceil$
- $L3 = \lceil \text{ 'do'} \rceil$
- $L4 = L1 + L2$
- L3.append(L4)
- $L = L1.append(L3)$

# BIG IDEA

# Some functions mutate the list and don't return anything.

We use these functions for their side effect.

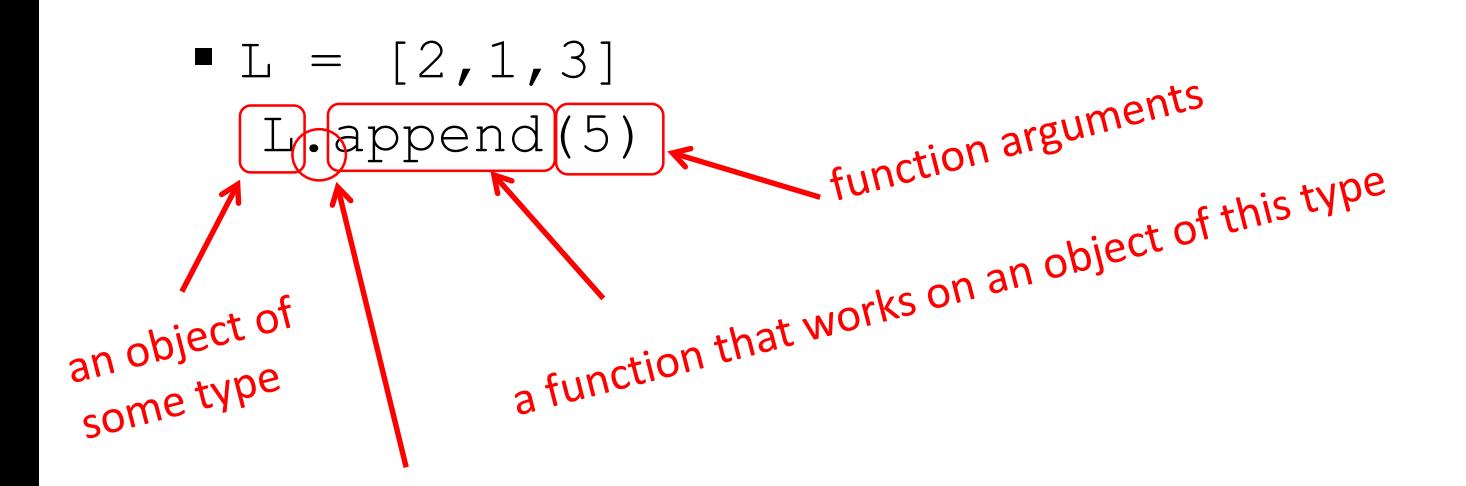

- What is the dot?
	- Lists are Python objects, everything in Python is an object
	- Objects have **data**
	- Object types also have **associated operations**
	- Access this information by object name.do something()
	- Equivalent to calling append with arguments  $L$  and  $5$

# YOU TRY IT!

#### Write a function that meets these specs:

```
def make_ordered_list(n):
    """ n is a positive int
    Returns a list containing all ints in order 
    from 0 to n (inclusive)
    """
```
# YOU TRY IT!

#### Write a function that meets the specification.

```
def remove elem(L, e) :
    TT TT TT
    L is a list
    Returns a new list with elements in the same order as L
    but without any elements equal to e. 
    TT TT TT
```

```
L = [1, 2, 2, 2]
```

```
print(remove elem(L, 2)) \# prints [1]
```
#### STRINGS to LISTS

- **E** Convert **string to list** with list (s)
	- Every character from  $s$  is an element in a list
- Use s.split(), to split a string on a character parameter, splits on spaces if called without a parameter

```
s = "I<3 cs \&u?" \rightarrow s is a string
L = \text{list(s)} \qquad \rightarrow \text{List}(\mathbf{I}^T, \mathbf{I}^T, \mathbf{L1 = s.split(' ') \rightarrow L1 is ['I<3','cs','&u?']
L2 = s.split('<') \rightarrow L2 is ['I', '3 cs &u?']
```
### LISTS to STRINGS

- Convert a **list of strings back to string**
- Use ''.join(L) to turn a **list of strings into a bigger string**
- Can give a character in quotes to add char between every element

```
L = [\underline{a}, \underline{b}, \underline{c}^\dagger] \longrightarrow L is a list
A = ''.join(L) \rightarrow A is "abc"
B = ' ',join(L) \rightarrow B is "a_b_c"
C = \{ ' \cdot j \circ i \circ (1,2,3] ) \rightarrow an errorC = ''.join([ '1', '2', '3'] ) \rightarrow C is "123" a string!
```
# YOU TRY IT!

#### ■ Write a function that meets these specs:

def count words(sen): """ sen is a string representing a sentence Returns how many words are in s (i.e. a word is a<br>a sequence of characters between spaces. """ a sequence of characters between spaces.

print(count words("Hello it's me"))

### A FEW INTERESTING LIST OPERATIONS

- **mutates** the list
- $\blacksquare$  sort()
	- $L = [4, 2, 7]$ L.sort()
	- **Mutates** L
- reverse()
	- $\blacksquare$  L = [4,2,7] L.reverse()
	- **Mutates** L
- sorted()
	- $\blacksquare$  L = [4, 2, 7]
	- $\blacksquare$  L new = sorted(L)
	- Returns a sorted version of L (**no mutation**!)

**Add** an element to end of list with Lappend (element)<br> **Add** an element to end of list with Lappend (element)<br>
sort ()<br>
<br> **Add** an element to end of list with Lappend (element)<br>
sort ()<br> **Add** an element to end of list wi Remember. notation: object.oper<br>Remember. notation: on I., with<br>Do append operation on I., with Remember : doperation<br>Do append operation<br>parameter element

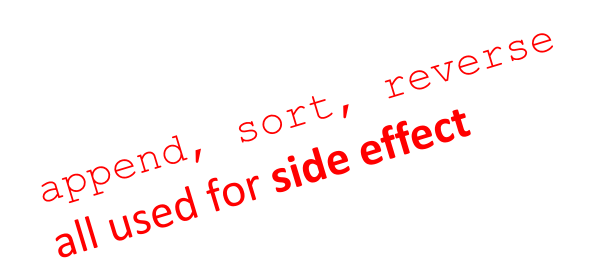

 $L=[9,6,0,3]$ 

L.append(5)

 $a =$  sorted(L)  $\rightarrow$  returns a **new** sorted list, does **not mutate** L

 $b = L.sort() \rightarrow$  **mutates** L to be  $[0, 3, 5, 6, 9]$  and returns None L.reverse()  $\rightarrow$  mutates L to be [9, 6, 5, 3, 0] and returns None

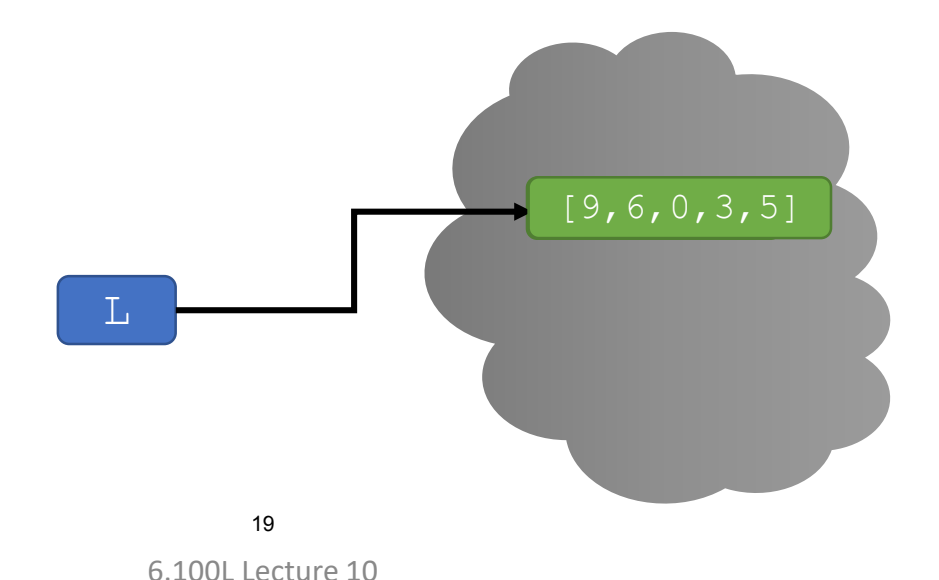

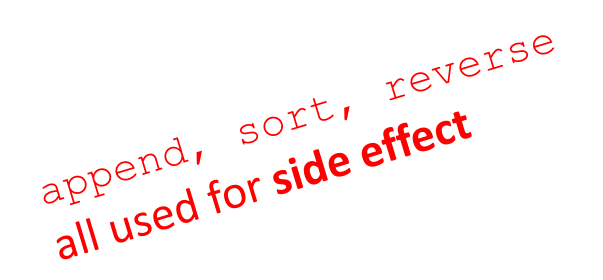

 $L=[9,6,0,3]$ 

L.append(5)

 $a = \text{sorted}(L)$   $\rightarrow$  returns a **new** sorted list, does **not mutate** L

 $b = L.sort() \rightarrow$  **mutates** L to be  $[0, 3, 5, 6, 9]$  and returns None L.reverse()  $\rightarrow$  mutates L to be [9, 6, 5, 3, 0] and returns None

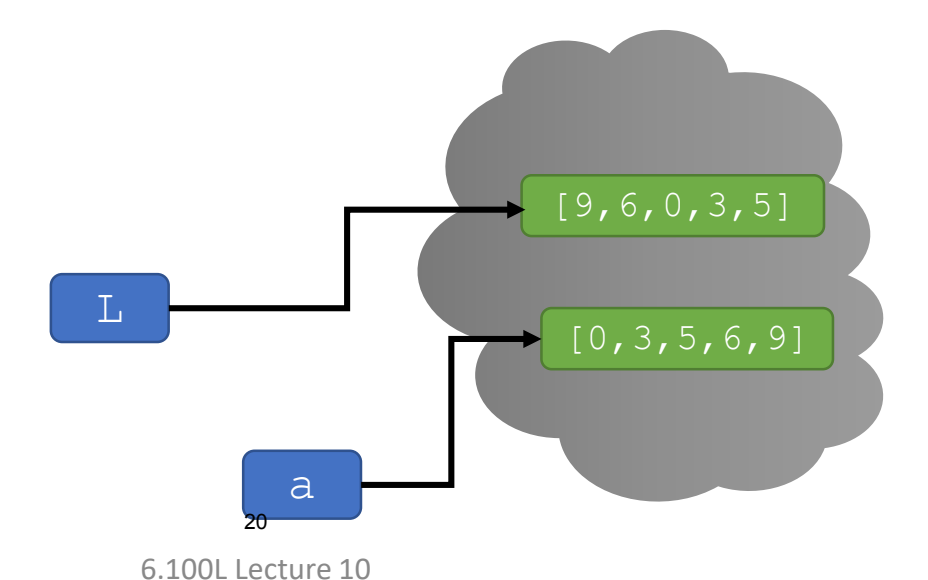

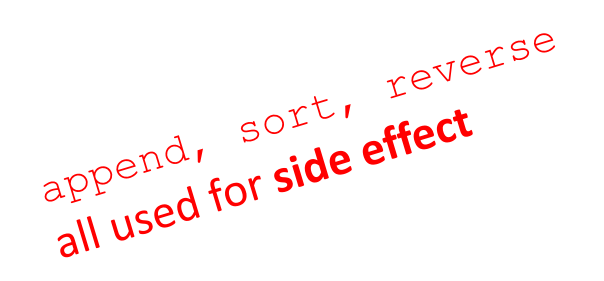

- $L=[9,6,0,3]$
- L.append(5)
- $a =$  sorted(L)  $\rightarrow$  returns a **new** sorted list, does **not mutate** L

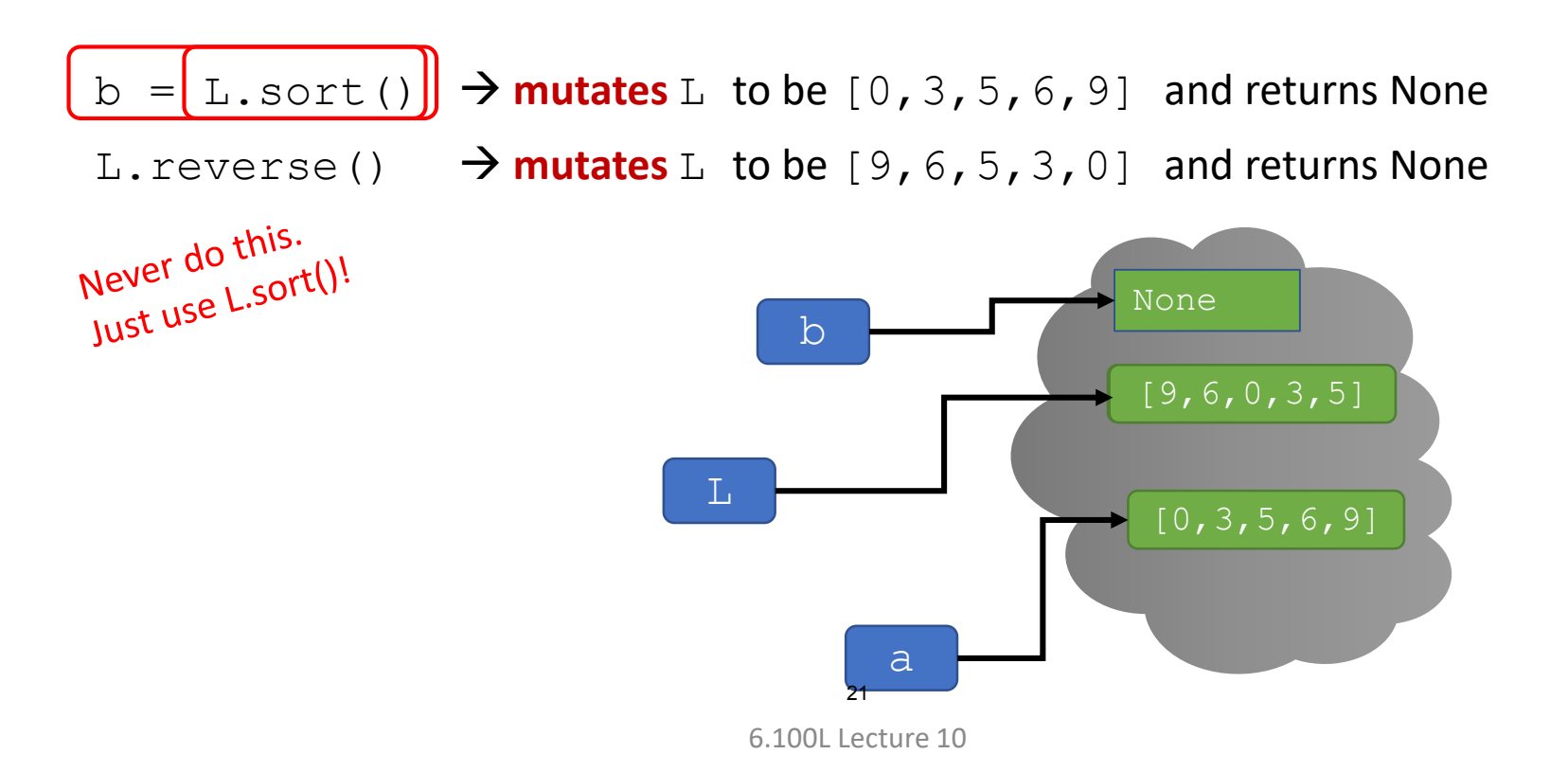

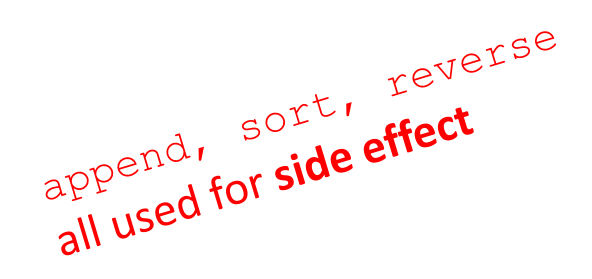

- $L=[9,6,0,3]$
- L.append(5)
- $a =$  sorted(L)  $\rightarrow$  returns a **new** sorted list, does **not mutate** L

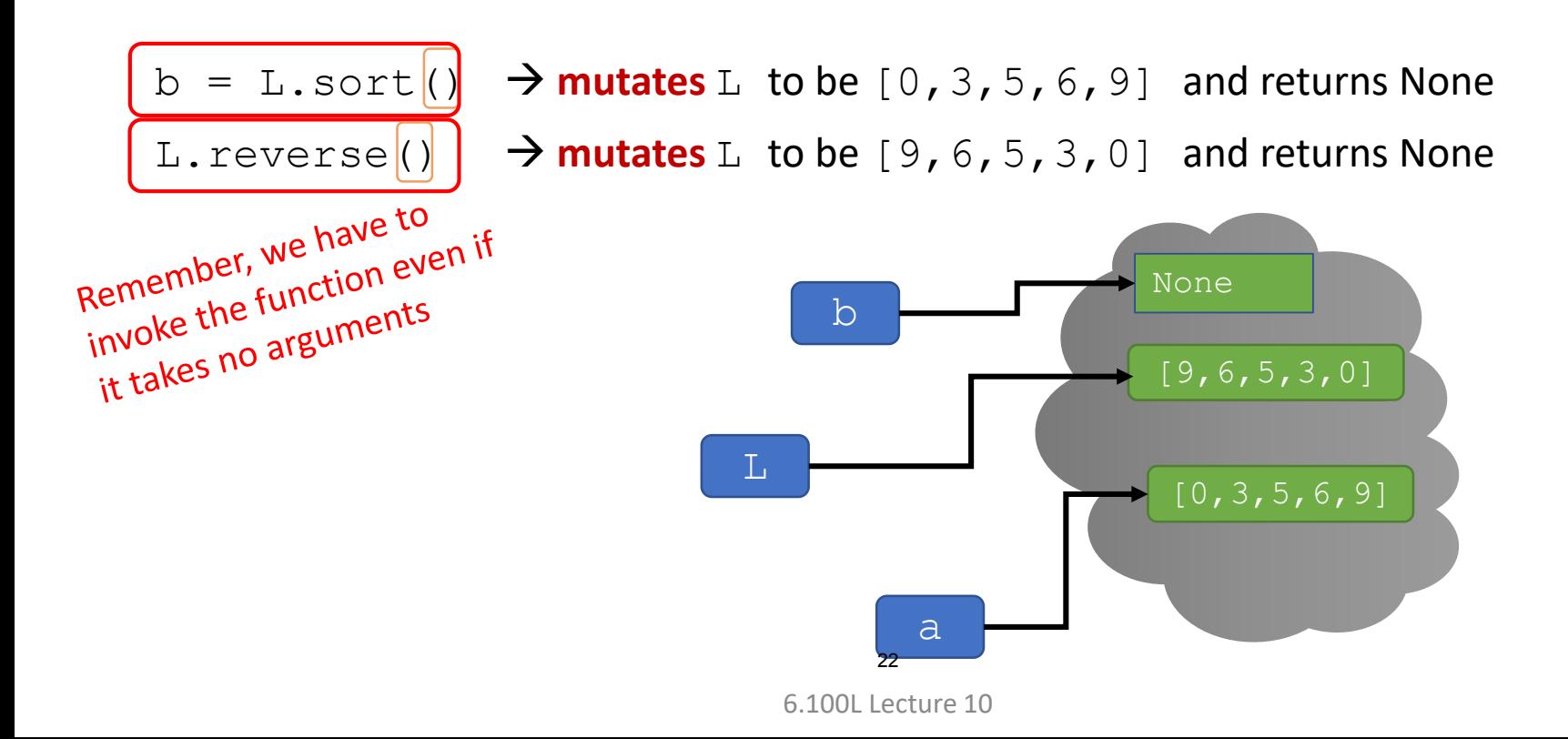

# YOU TRY IT!

■ Write a function that meets these specs:

def sort words(sen): """ sen is a string representing a sentence Returns a list containing all the words in sen but sorted in alphabetical order. """

print(sort words("look at this photograph"))

# BIG IDEA

# Functions with side effects mutate inputs.

You can write your own!

# LISTS SUPPORT ITERATION

- Let's write a **function that mutates the input**
- Example: square every element of a list, mutating original list

```
def square_list(L):
    for elem in L: 
          ?? How to do L[index] = the square ???? elem is an element in L, not the index : (
```
- Solutions (we'll go over option 2, try the others on your own!):
	- Option 1: Make a **new variable** representing the index, initialized to 0 before the loop and incremented by 1 in the loop.
	- Option 2: **Loop over the index** not the element, and use L[index] to get the element
	- **Option 3: Use enumerate** in the for loop (I leave this option to you to look up). i.e. for i,e in enumerate(L) 25

6.100L Lecture 10

#### LISTS SUPPORT ITERATION

■ Example: square every element of a list, mutating original list

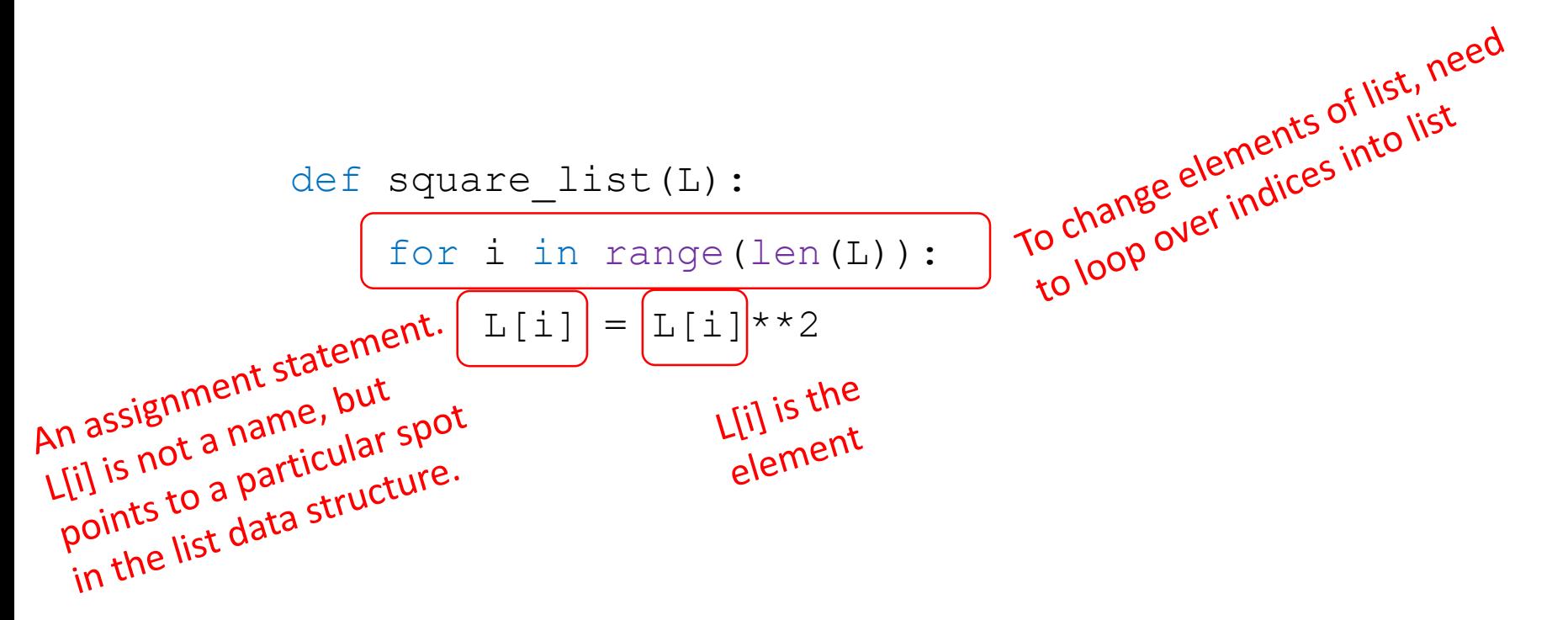

Note, **no return**!

## TRACE the CODE with an EXAMPLE

■ Example: square every element of a list, mutating original list

```
def square_list(L):
    for i in range(len(L)): 
        L[i] = L[i] * * 2
```
Suppose L is [2,3,4]

- i is 0: L is mutated to  $[4, 3, 4]$
- i is 1: L is mutated to  $[4, 9, 4]$
- i is 2: L is mutated to  $[4, 9, 16]$

## TRACE the CODE with an EXAMPLE

■ Example: square every element of a list, mutating original list

```
The function mutates the input
            def square_list(L):
                                                      The function me<br>object passed in (Lin)
                 for i in range(len(L)): 
                       L[i] = L[i] * * 2Lin = [2, 3, 4]No variable
            print("before fcn call:", Lin) # prints [2,3,4]Nu assign
 function
            square_list(Lin)
  \frac{10!}{call} to!
            print("after fcn call:", Lin) # prints [4, 9, 16]
```
6.100L Lecture 10

# BIG IDEA

# Functions that mutate the input likely…..

Iterate over len(L) not L.

Return None, so the function call does not need to be saved.

#### MUTATION

- Lists are **mutable** structures
- There are many advantages to being able to **change a portion** of a list
	- Suppose I have a very long list (e.g. of personnel records) and I want to update one element. Without mutation, I would have to copy the entire list, with a new version of that record in the right spot. A mutable structure lets me change just that element
- But, this ability can also introduce unexpected challenges

## TRICKY EXAMPLES OVERVIEW

#### $\blacksquare$  TRICKY EXAMPLE 1:

- A loop iterates over **indices of L** and **mutates L** each time (adds more elements).
- **TRICKY EXAMPLE 2:** 
	- A loop iterates over **L's elements** directly and **mutates L** each time (adds more elements).
- **TRICKY EXAMPLE 3:** 
	- A loop iterates over **L's elements** directly but **reassigns L** to a new object each time
- TRICKY EXAMPLE 4 (next time):
	- A loop iterates over **L's elements** directly and mutates L by **removing elements**.

#### TRICKY EXAMPLE 1: append

- **Range returns something that behaves like a tuple** (but isn't – it returns an *iterable*)
	- Returns the first element, and an iteration method by which subsequent elements are generated as needed

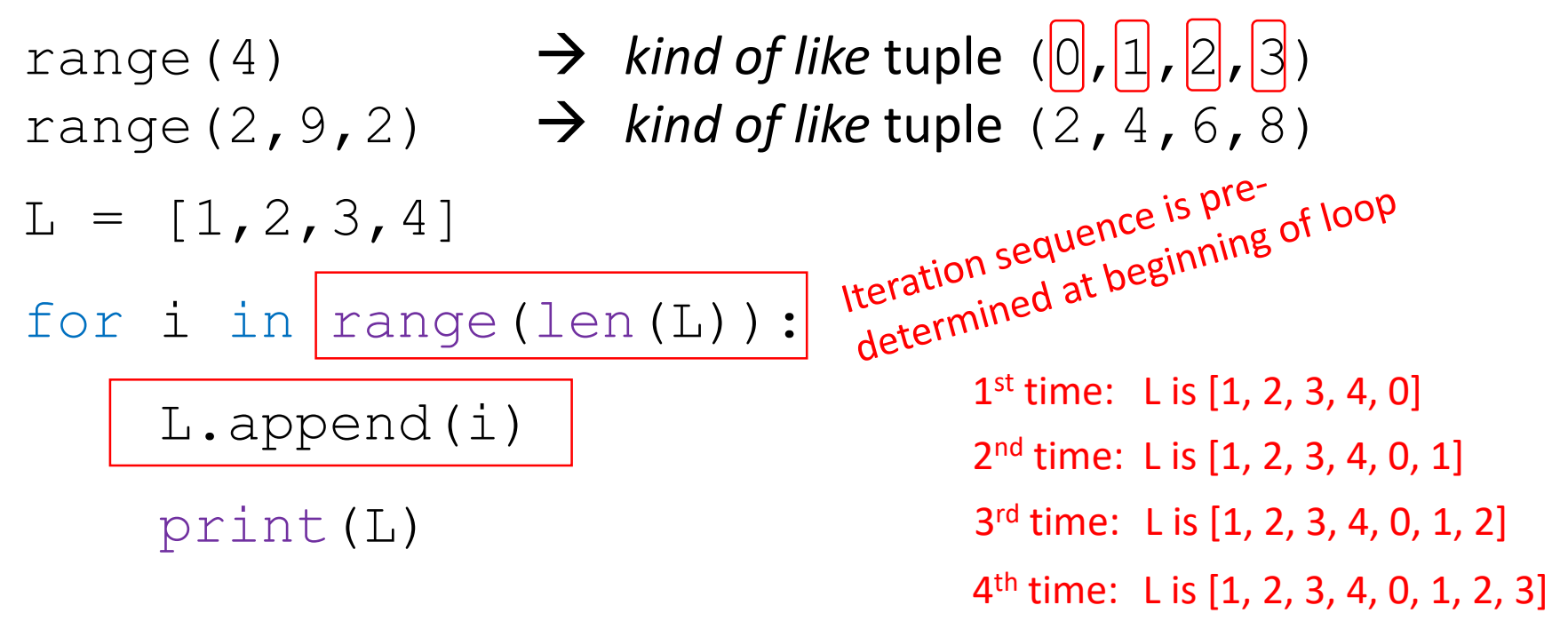

#### TRICKY EXAMPLE 1: append

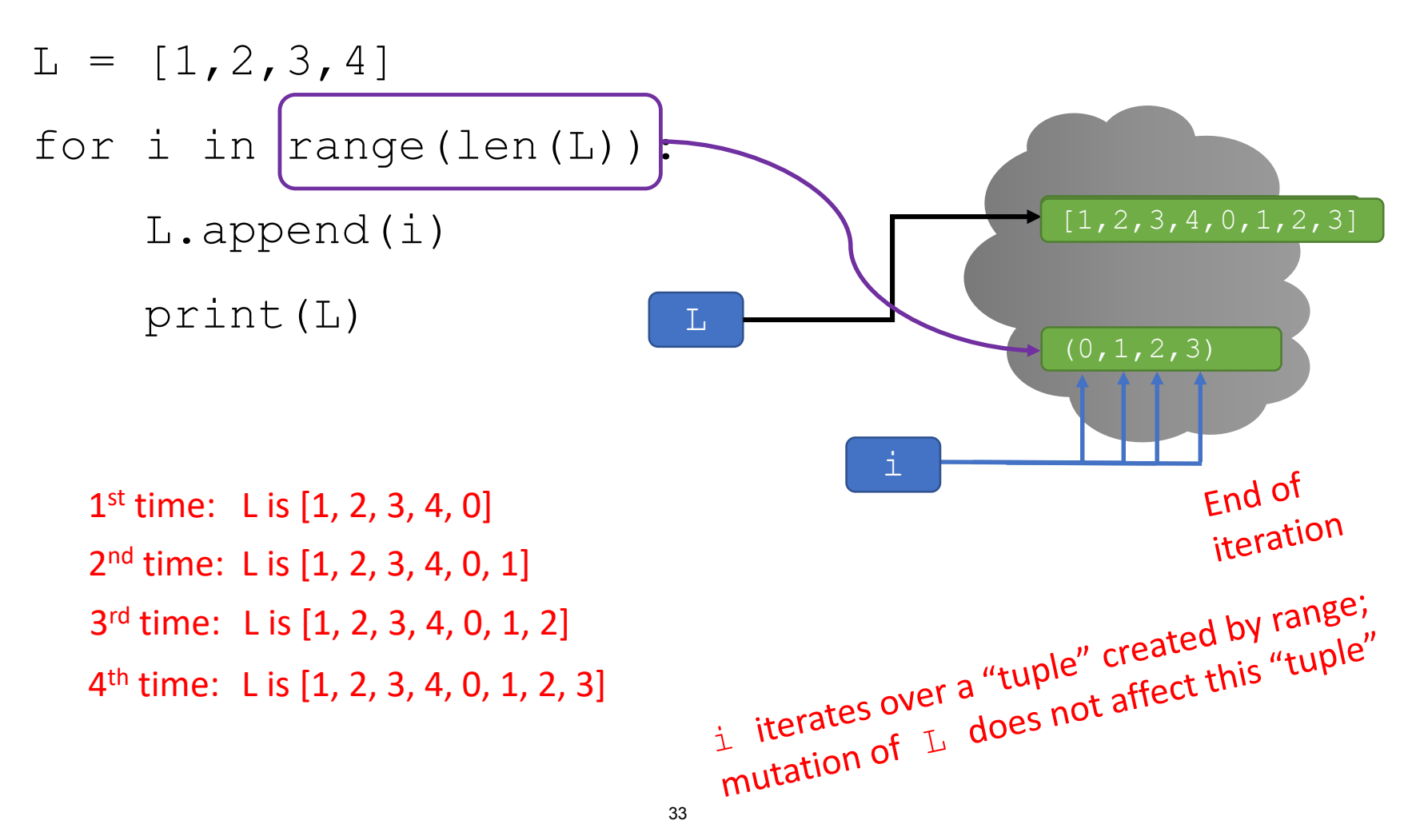

6.100L Lecture 10

### TRICKY EXAMPLE 2: append

#### Looks similar **but** …

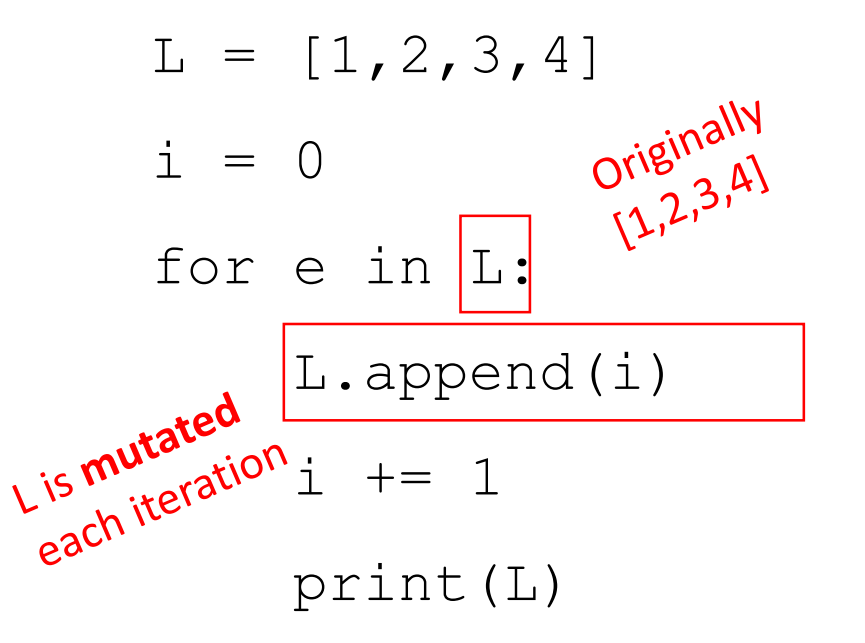

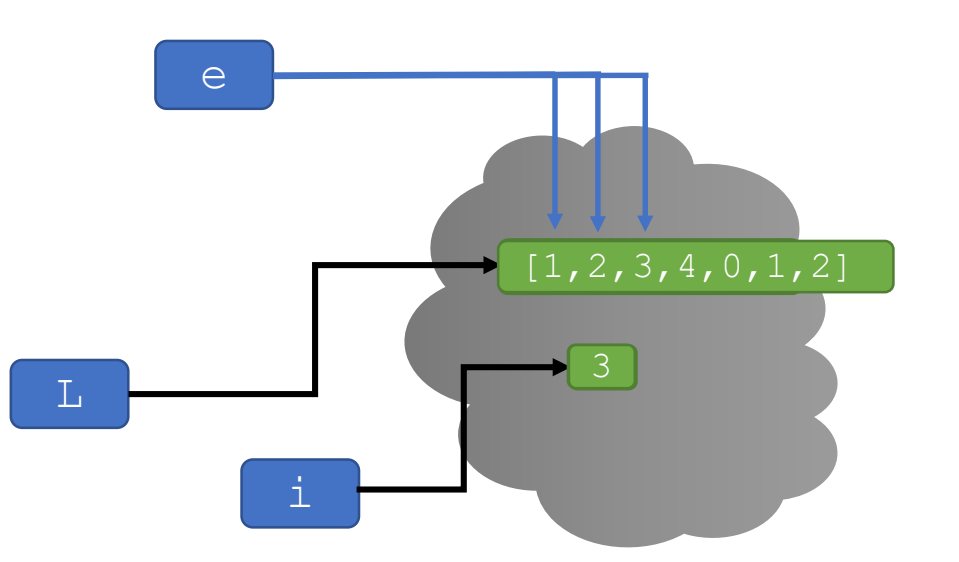

In previous example, L was accessed at onset to create a range iterable; in this example, the loop is directly accessing indices into L

1st time: L is [1, 2, 3, 4, 0] 2nd time: L is [1, 2, 3, 4, 0, 1] 3rd time: L is [1, 2, 3, 4, 0, 1, 2]  $4<sup>th</sup>$  time: L is [1, 2, 3, 4, 0, 1, 2, 3] **NEVER STOPS!**

#### COMBINING LISTS

Remember strings

- **Concatenation**, + operator, creates a **new** list, with copies
- **Mutate** list with L.extend(some list) (copy of some list)
- $LI = [2, 1, 3]$
- $L2 = [4, 5, 6]$
- L3 = L1 + L2  $\rightarrow$  L3 is [2, 1, 3, 4, 5, 6]

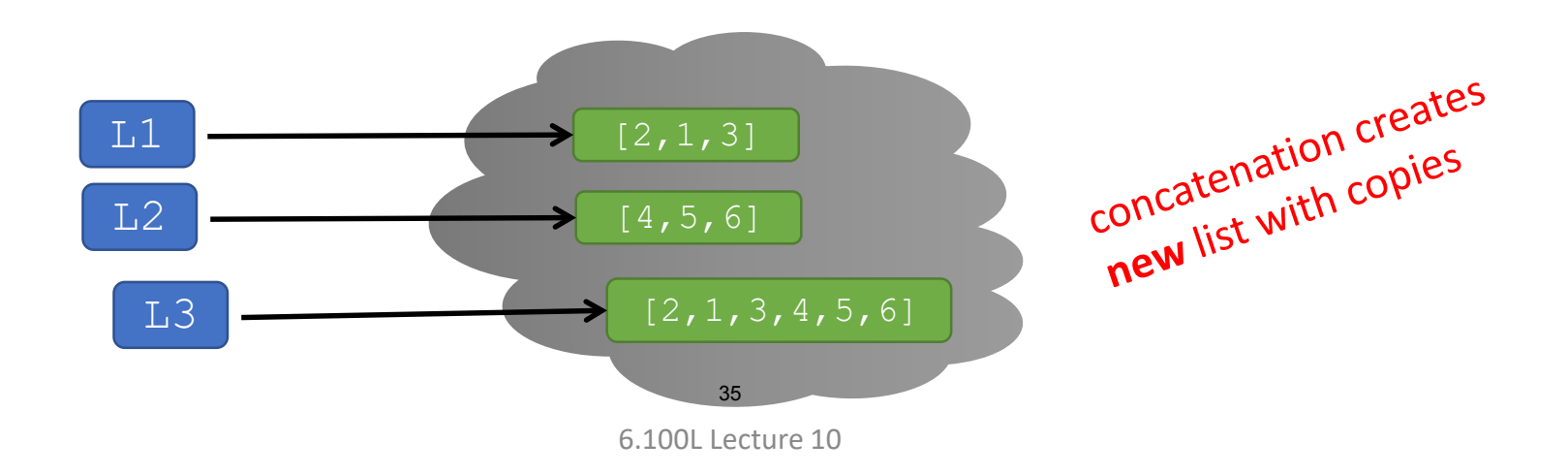

#### COMBINING LISTS

- **Concatenation**, + operator, creates a **new** list, with copies
- **Mutate** list with L.extend(some list) (copy of some list)

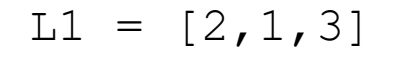

- $L2 = [4, 5, 6]$
- 

- L3 = L1 + L2  $\rightarrow$  L3 is [2, 1, 3, 4, 5, 6]
- L1.extend( $[0,6]$ )  $\rightarrow$  mutate L1 to  $[2,1,3,0,6]$

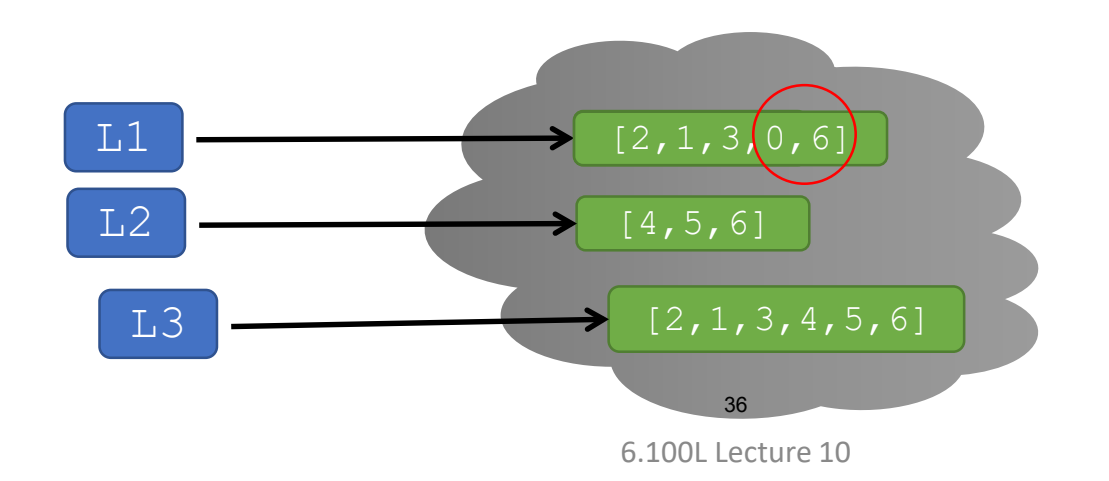

#### COMBINING LISTS

- **Concatenation**, + operator, creates a **new** list, with copies
- **Mutate** list with L.extend(some list) (copy of some list)

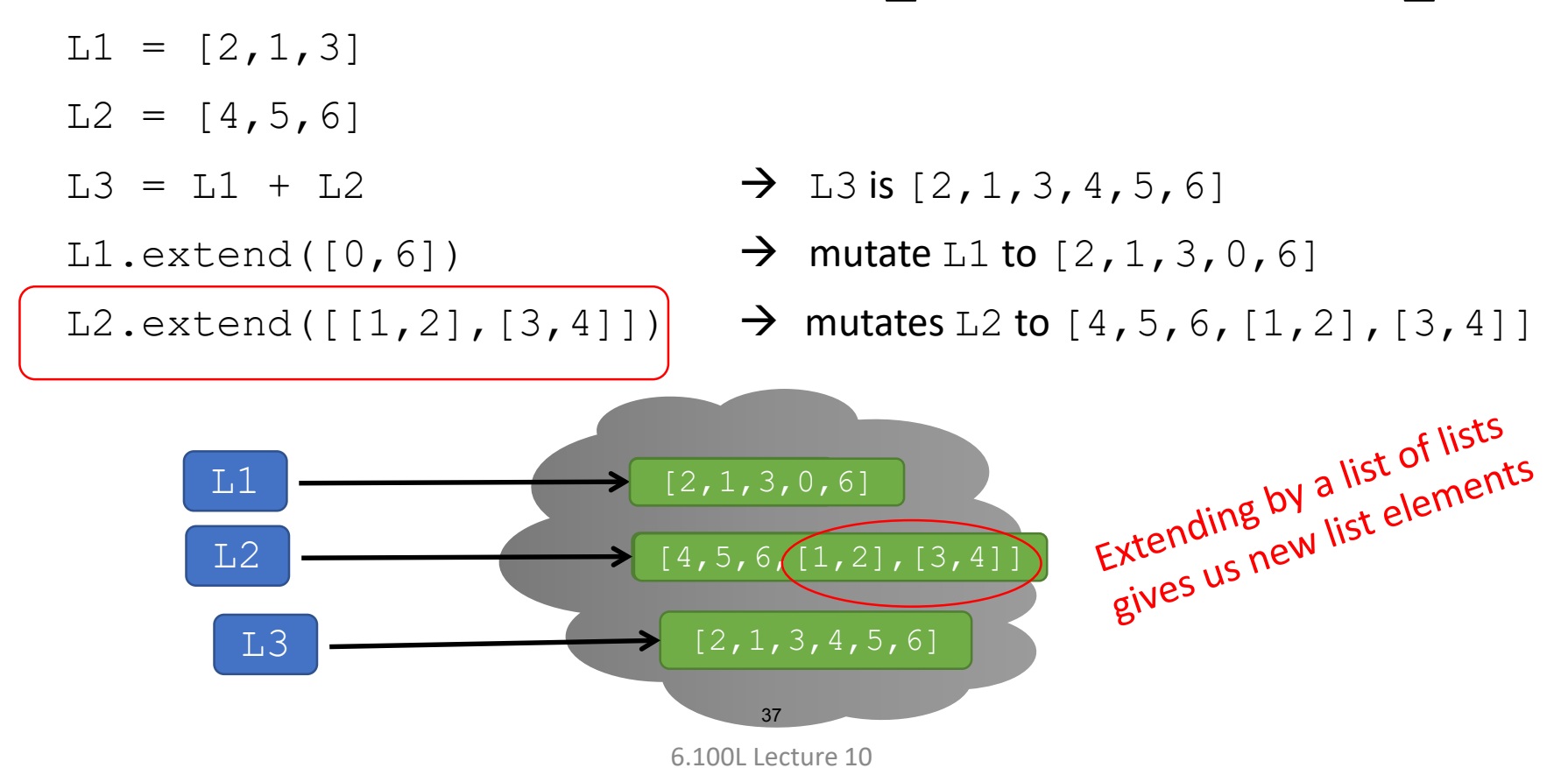

#### TRICKY EXAMPLE 3: combining

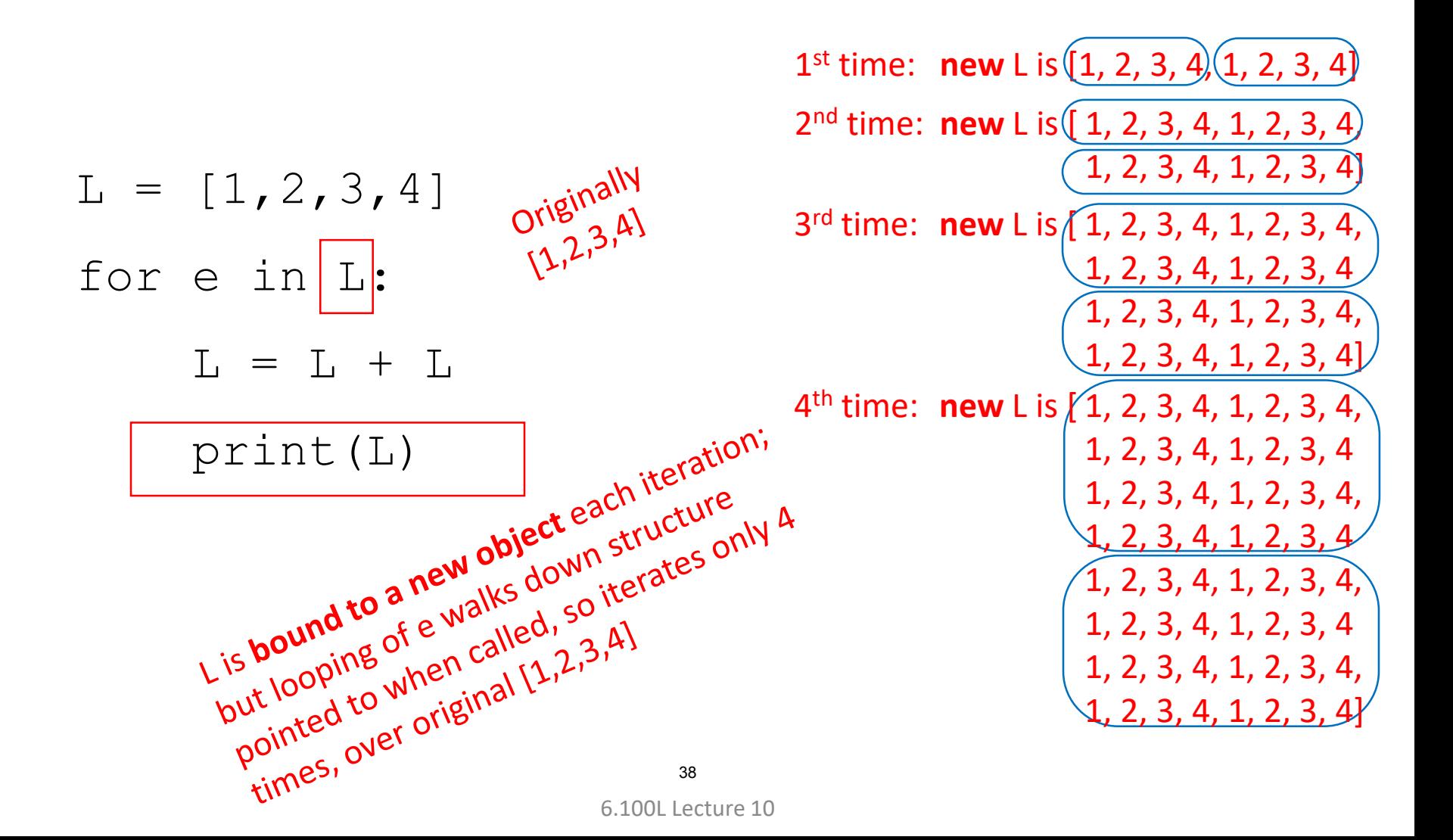

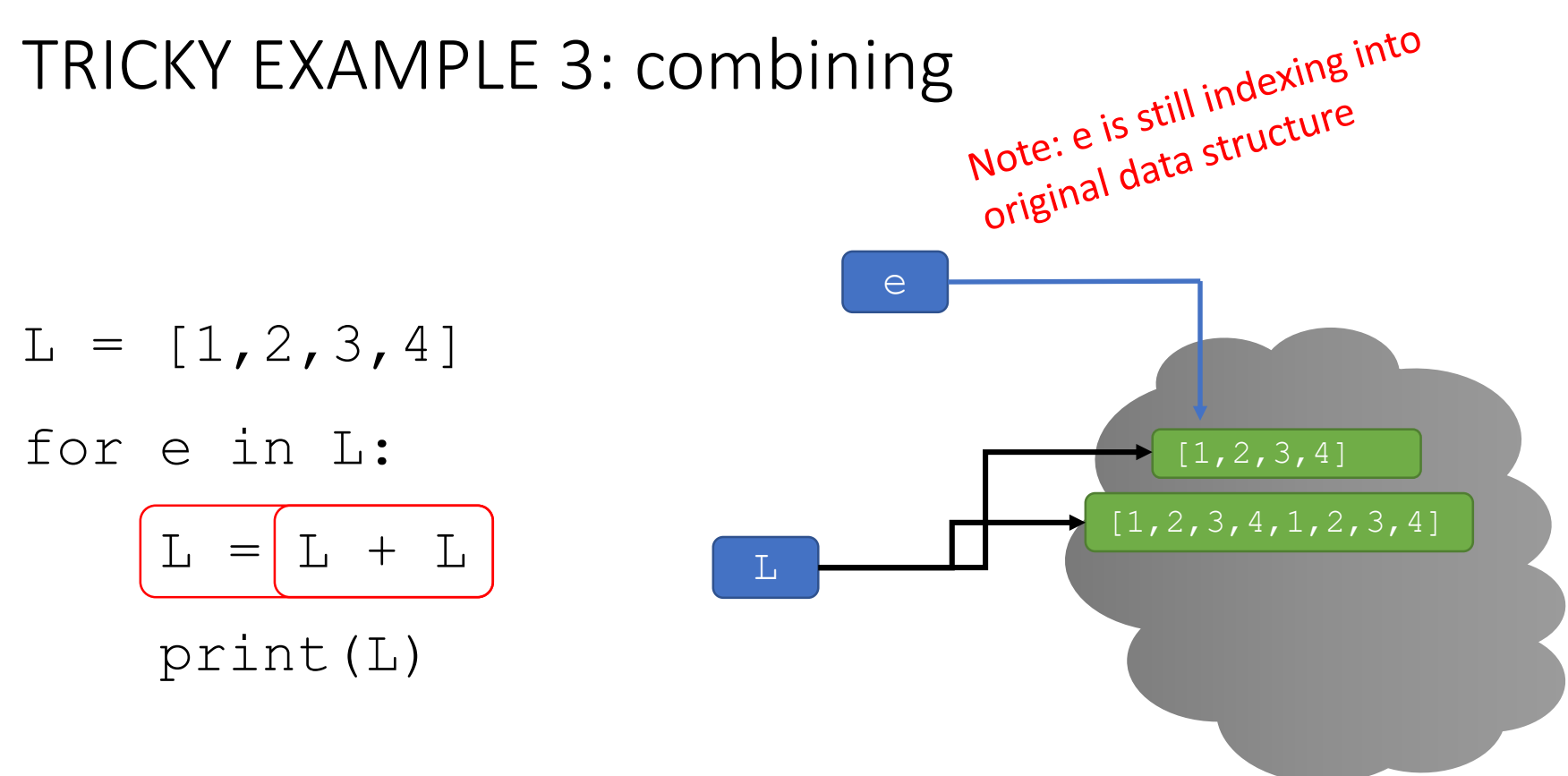

1st time: **new** L is [1, 2, 3, 4, 1, 2, 3, 4]

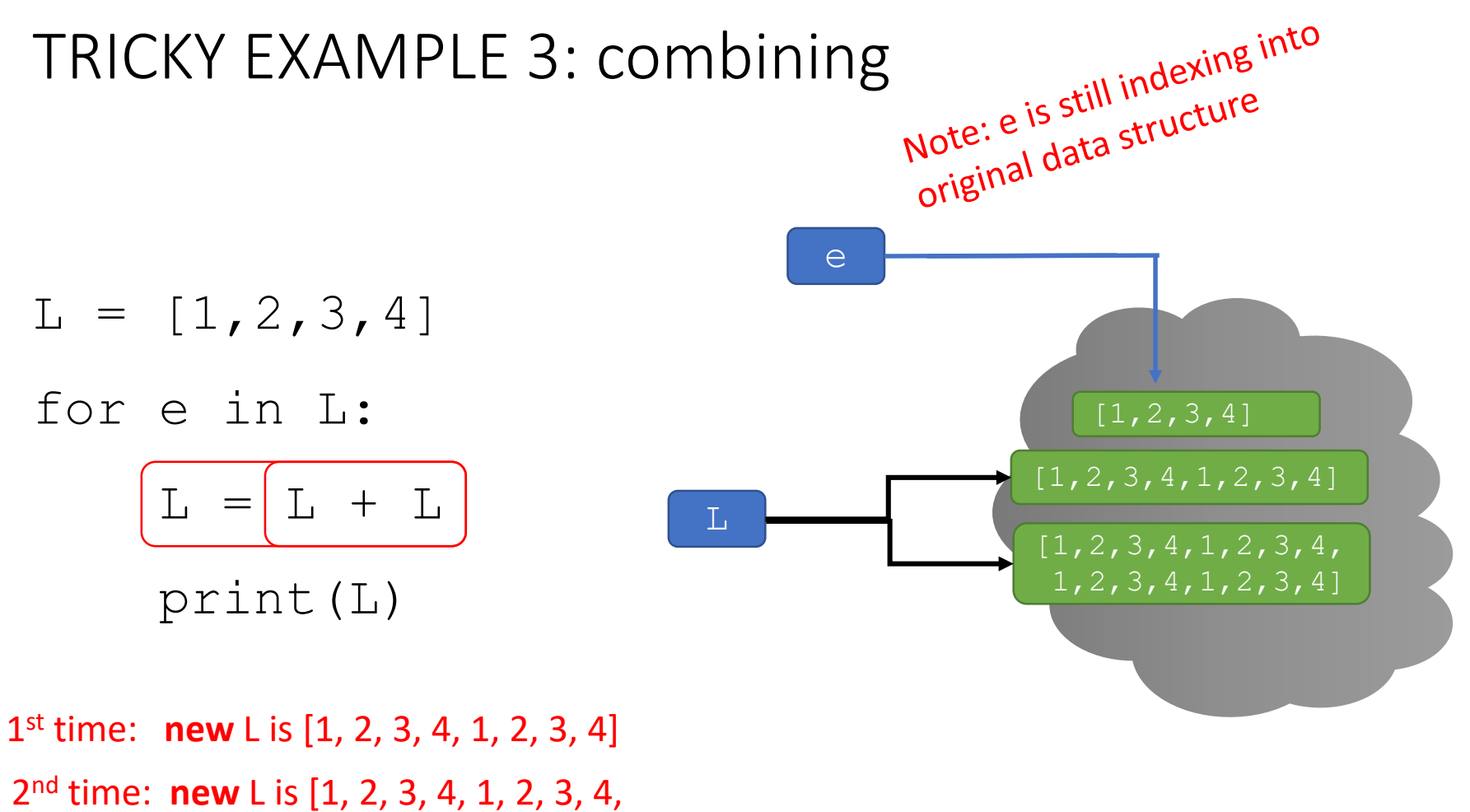

1, 2, 3, 4, 1, 2, 3, 4 ]

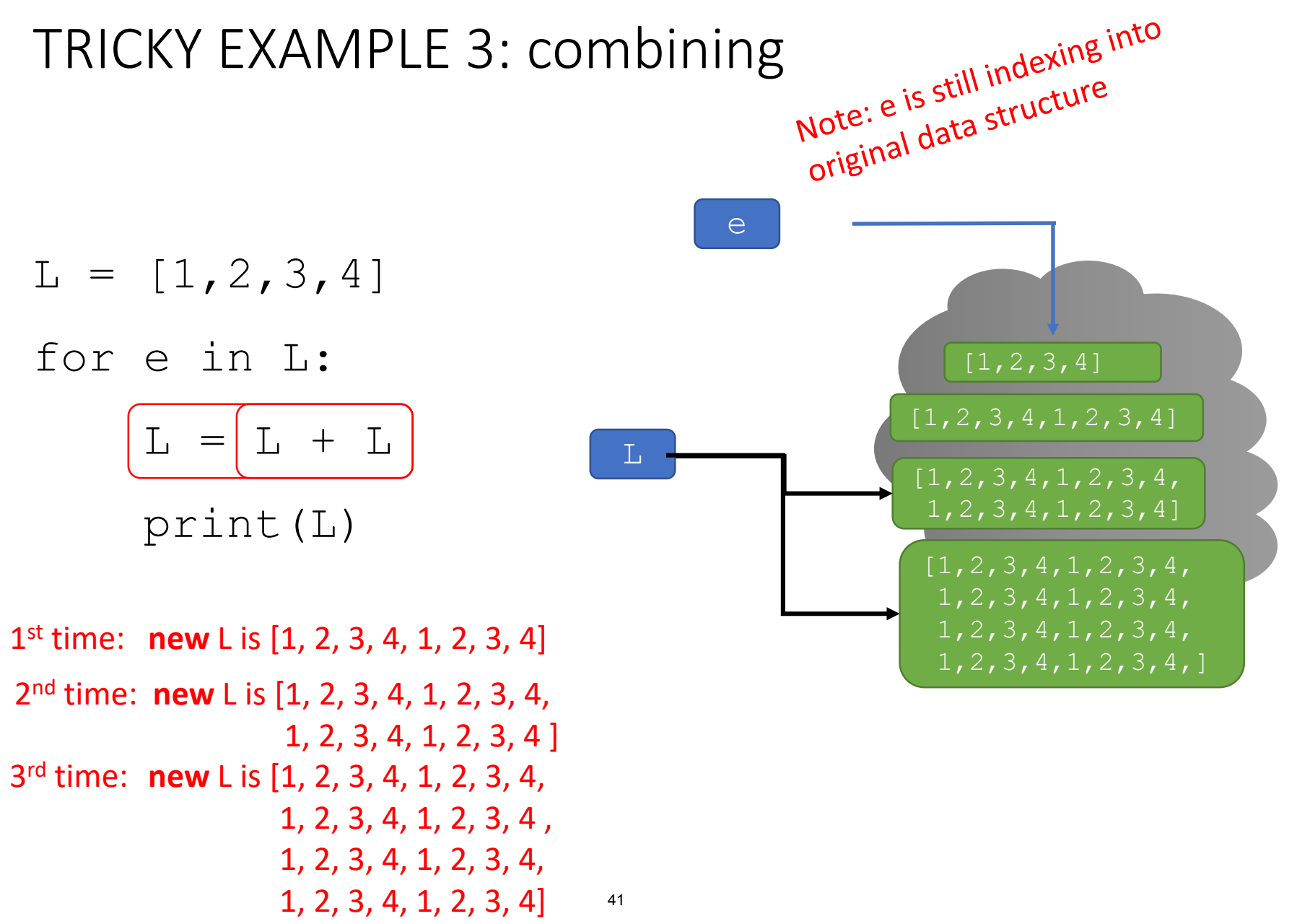

6.100L Lecture 10

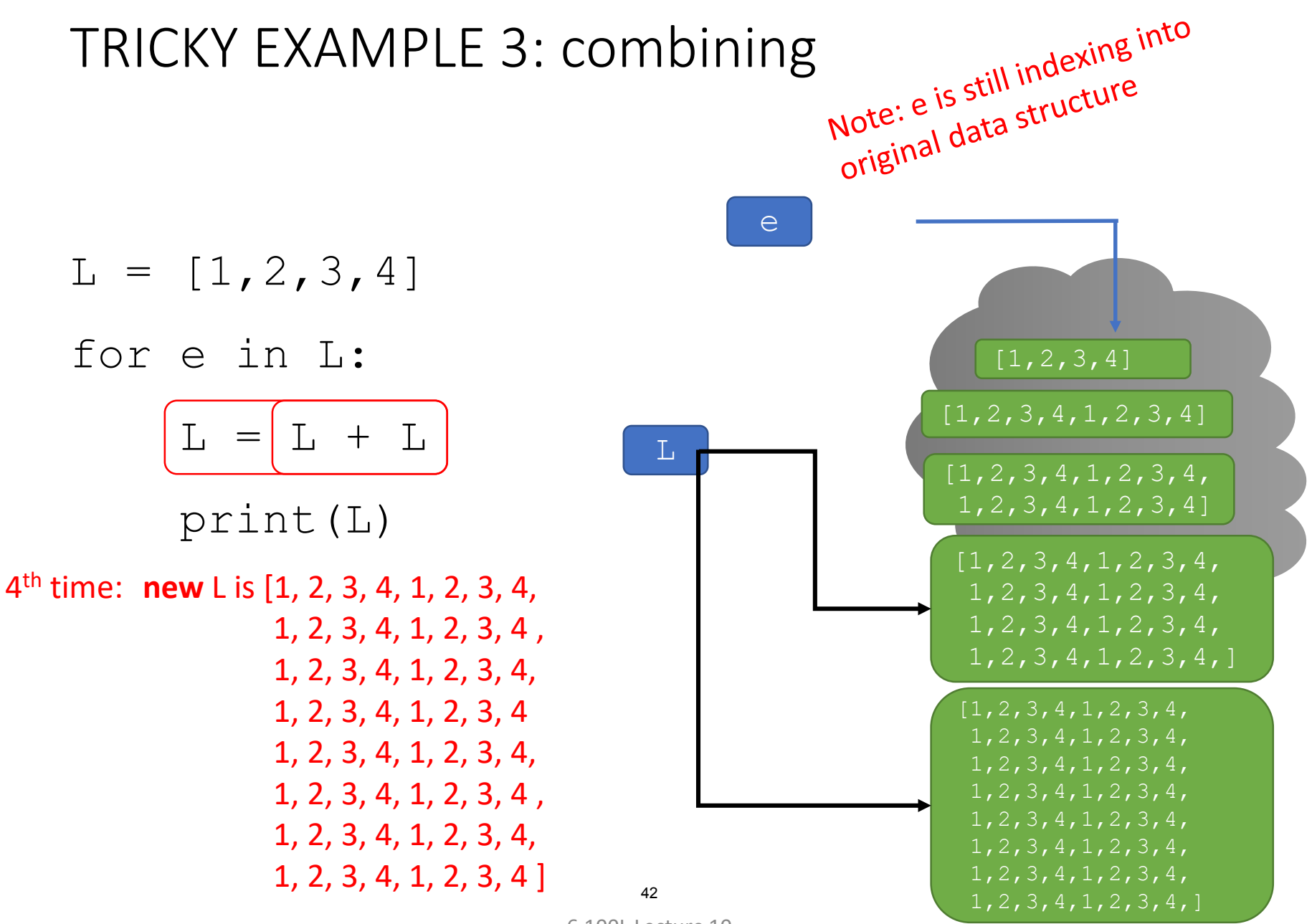

<sup>6.100</sup>L Lecture 10

## EMPTY OUT A LIST AND CHECKING THAT IT'S THE SAME OBJECT

- You can **mutate a list to remove all its elements**
	- This **does not make a new empty list**!
- Use L.clear()
- How to check that it's **the same object in memory**?
	- Use the id() function
	- $\blacksquare$  Try this in the console

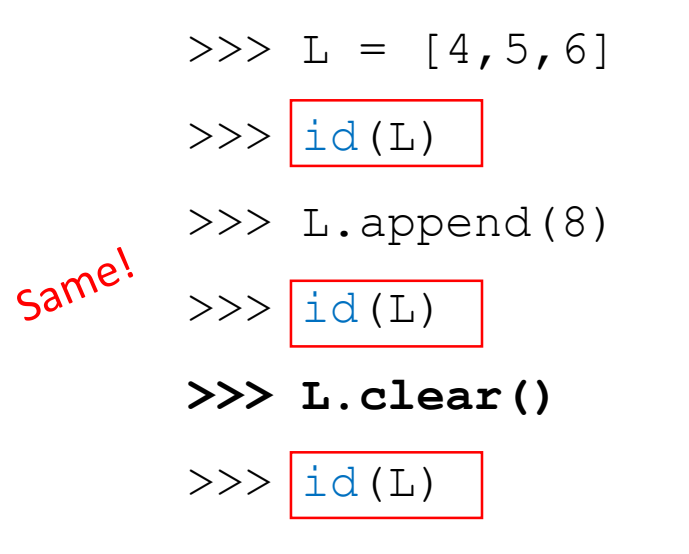

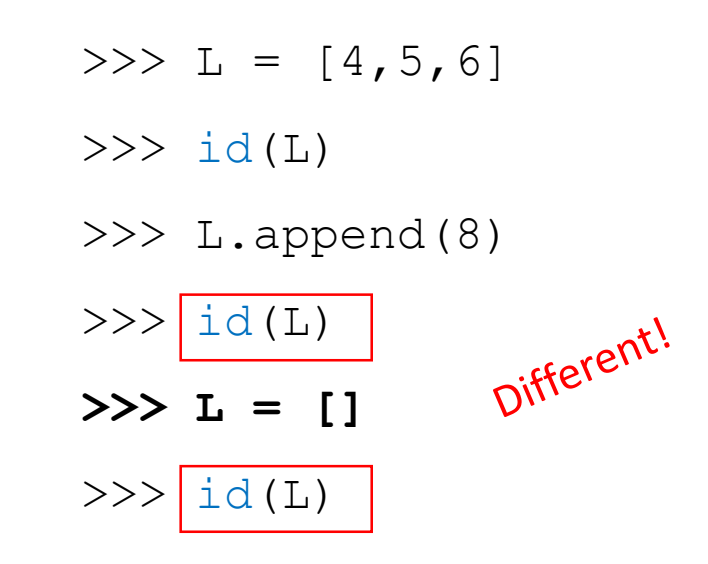

6.100L Lecture 10 43

#### **SUMMARY**

- Lists and tuples provide a way to organize data that naturally supports iterative functions
- Tuples are **immutable** (like strings)
	- Tuples are useful when you have **data that doesn't need to change**. e.g. (latitude, longitude) or (page #, line #)
- Lists are **mutable**
	- You can modify the object by **changing an element** at an index
	- You can modify the object by **adding elements** to the end
	- Will see many more operations on lists next time
	- **E** Lists are useful in **dynamic situations**. e.g. a list of daily top 40 songs or a list of recently watched movies

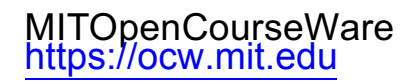

#### 6.100L Introduction to Computer Science and Programming Using PythonFall 2022

Forinformation aboutciting these materials orourTerms ofUse,visit: <u>https://ocw.mit.edu/terms</u>.